# エクセルの準備

- NORM.S.DIST(z, TRUE): 標準正規分布のz値から累積確率p値を算出する
- 標本分散 VAR.P(データ配列)、不偏分散 VAR.S(データ配列) →sum{(データ-データの平均)^2}/データ数 sum{(データ-データの平均)^2}/(データ数-1)、にそれぞれ対応
- (次回使う)「データ」タブ→(分析ツールのチェックボックスにチェックを入れる) →データ分析 もしない場合は、「ファイル」タブ→オプション→アドイン→Excelアドインの設定 →分析ツールを選択 ([参考URL](https://www.stat.go.jp/naruhodo/4_graph/shokyu/settei.html#:~:text=%E2%91%A0%E3%80%8C%E3%83%95%E3%82%A1%E3%82%A4%E3%83%AB%E3%82%BF%E3%83%96%E3%80%8D%E3%81%8B%E3%82%89%E3%80%8C,%E3%80%81%E3%80%8COK%E3%80%8D%E3%82%92%E6%8A%BC%E3%81%99%E3%80%82))
- のあるデータの検定):p値を返す

• (今回は使わない: t検定)TTEST(データ範囲1, データ範囲2, 1:片側or2:両側, 1:対応

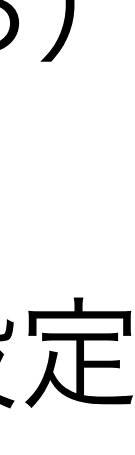

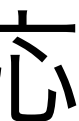

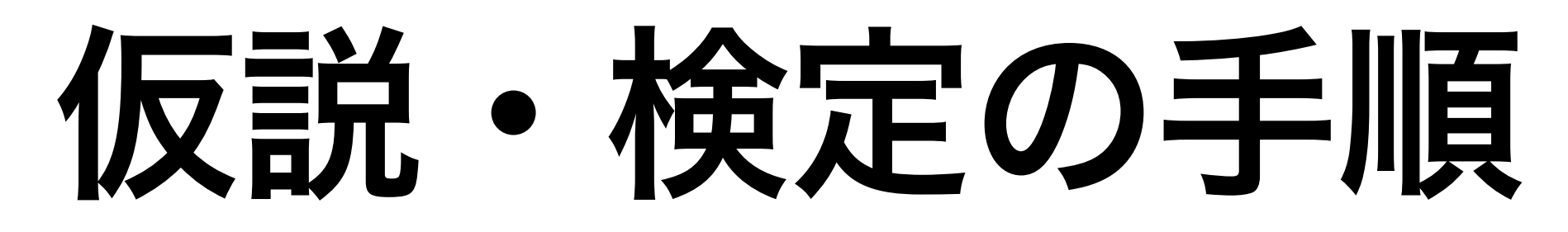

- 1. 帰無仮説を立てる (主張したい命題の否定を仮定する)
- 2. 確率を計算する μ *<sup>μ</sup> σ*/ *n <sup>X</sup>*¯
- 3. 帰無仮説を棄却する(危険率 or 有意水準 5%, 0.5%はよく使う)

 $z =$  $\bar{X} - \mu$ 

z検定の場合は、母平均と標本平均の差を使って標準化変換→検定値zを求める →zから累積確率(p値:zが分布の端からどれだけの面積に位置するか)を求める

(危険率5%の時は、p値<0.05で仮定を棄却、p値>0.05だと棄却できない)

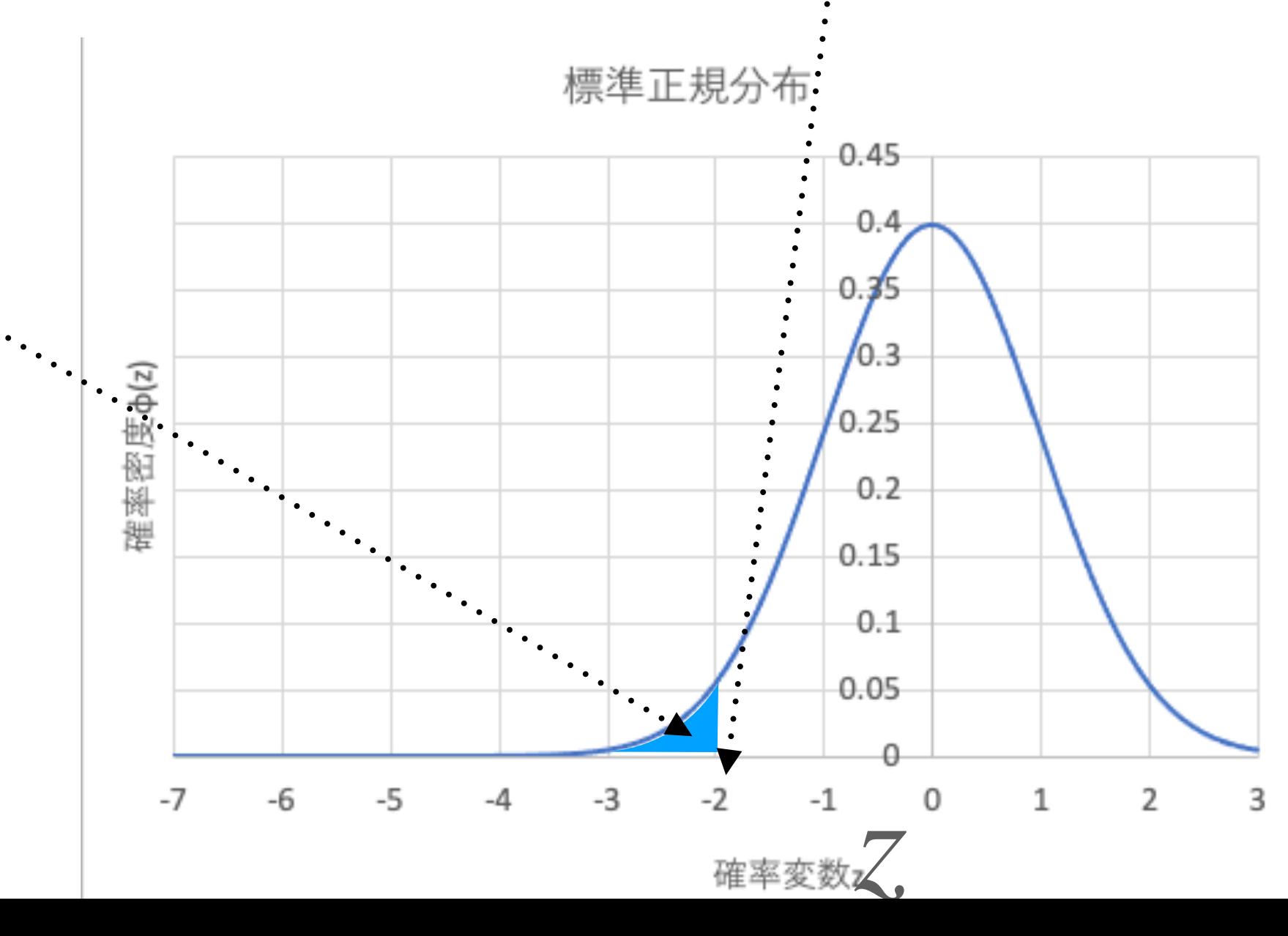

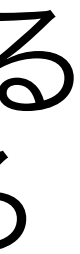

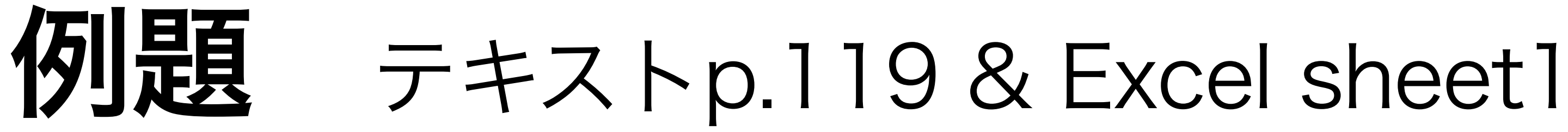

ある探検家が洞窟で太古の硬貨25枚を発見した。発見された硬貨の重さの標本平均は34.77(g)で あった。一方、実際に太古の時代に流通していた効果の重さは、平均35.03(g)、標準偏差0.925(g) であった。(各硬貨の重さはp.118 orエクセル参照) この時、探検家が発見した硬貨は、重さから本物と言えるか?危険率(有意水準)10%で検定せよ。

帰無仮説:洞窟で発見された硬貨の重さの平均=本物の硬貨の平均値 対立仮説:洞窟で発見された硬貨の重さの平均≠本物の硬貨の平均値 →もし洞窟で発見された硬貨の重さの平均が、本物の硬貨の平均よりも軽いor重いのどちらかを検定 する場合は片側検定 (p値と危険率0.1を比較すれば良い) →今回の帰無仮説は、洞窟で発見された硬貨の重さの平均が軽くても重くてもダメ→両側検定 →p値と、危険率0.1/2=0.05を比較する 0.05

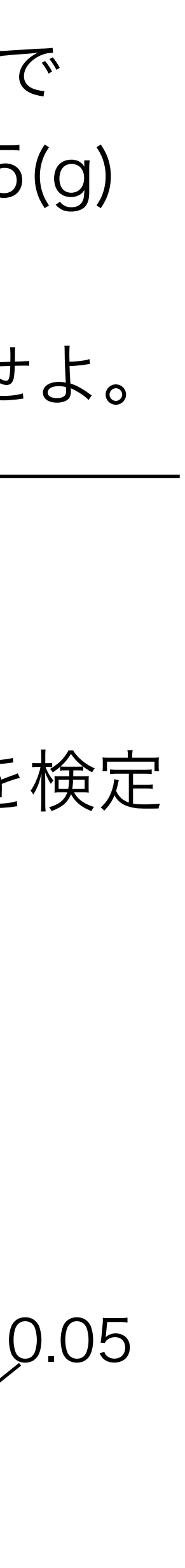

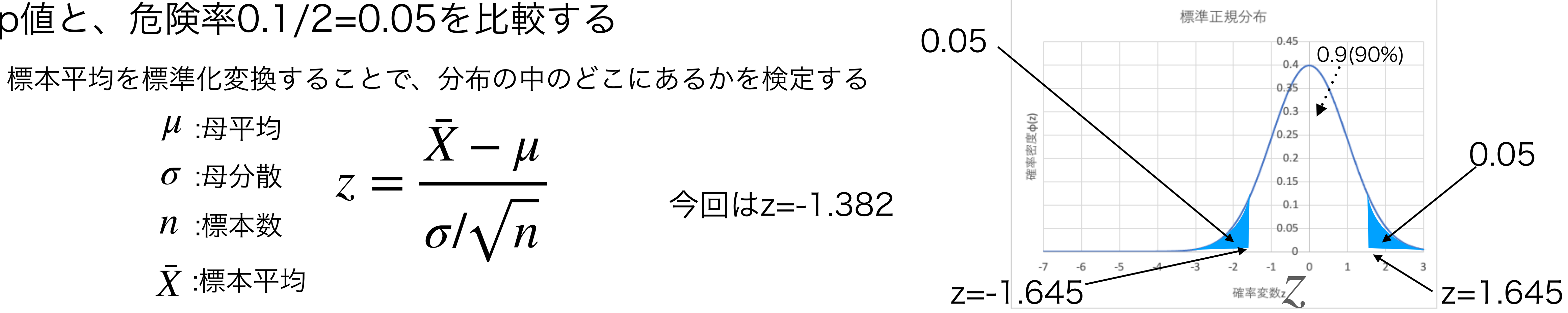

$$
z = \frac{\bar{X} - \mu}{\sigma/\sqrt{n}} = -1.382
$$

→NORM.S.DIST(z, TRUE)=p値

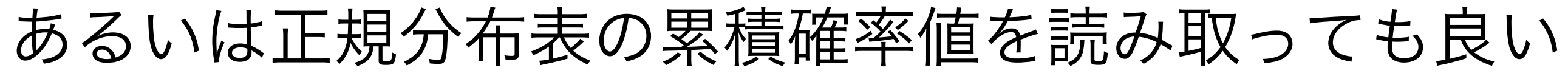

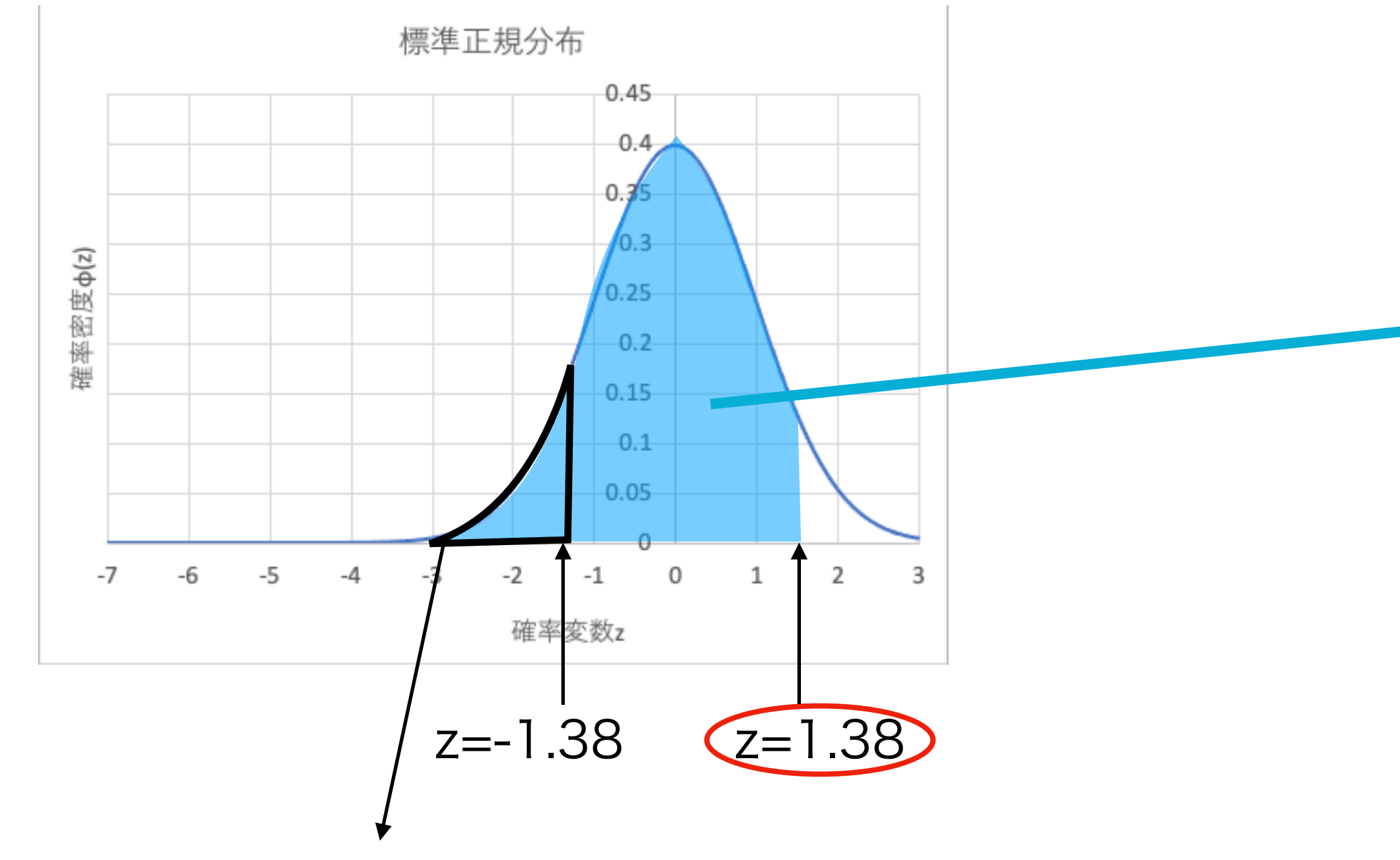

 $\bar{X} = 34.77, \mu = 35.03, \sigma = 0.925, n = 25$ 

P値(面積)=1-0.91620=0.0838 > 0.05 →帰無仮説を棄却できない

## 正規分布表  $\bf B.2$

正規分布表には積分範囲が異なるものがあるので注意

すること.

$$
\Phi(z) = \int_{-\infty}^{z} \frac{1}{\sqrt{2\pi}} e^{-x^2/2} dx
$$

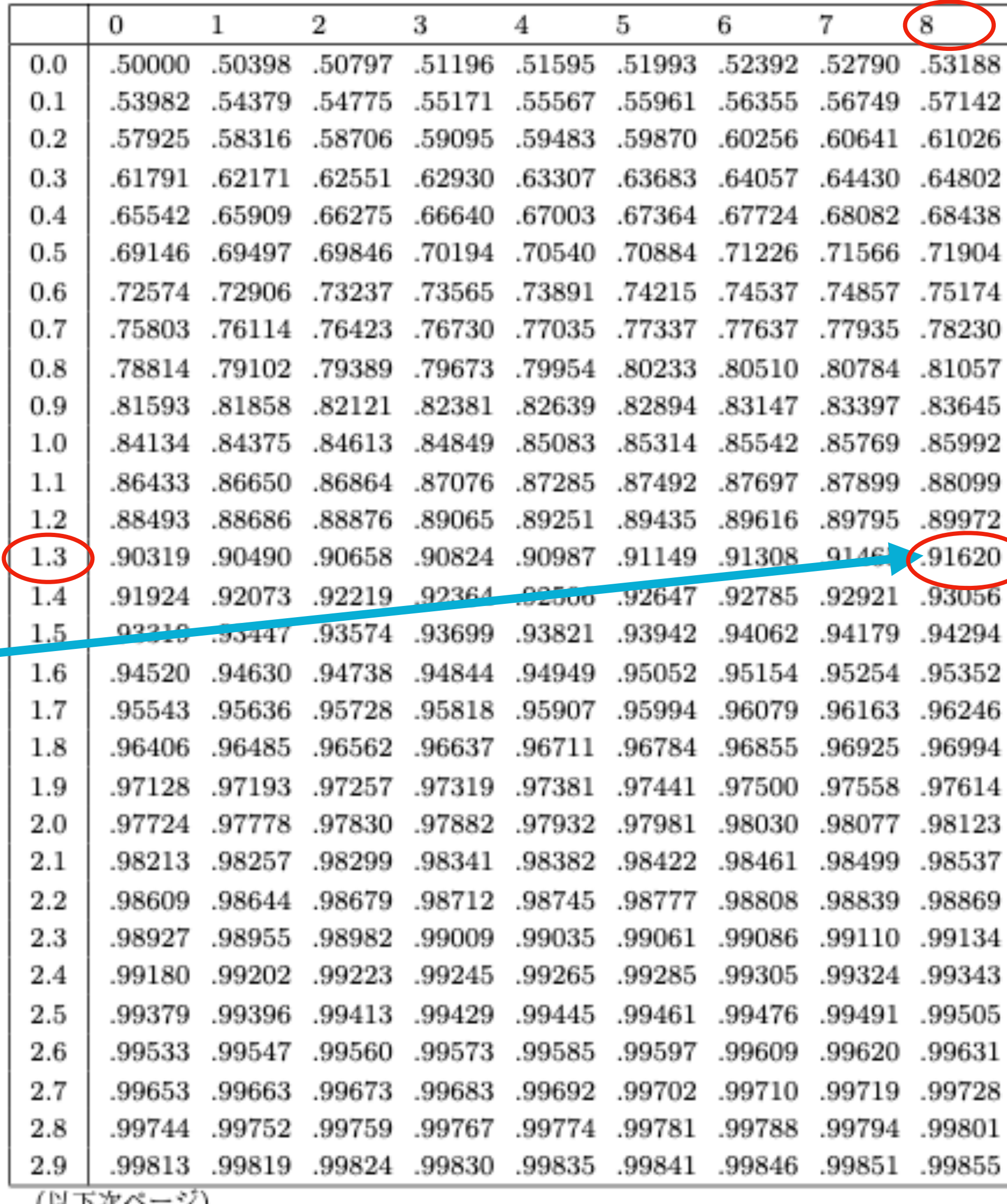

(み下次ペーン)

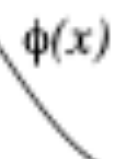

 $\Phi(\frac{1}{2})$ 

0

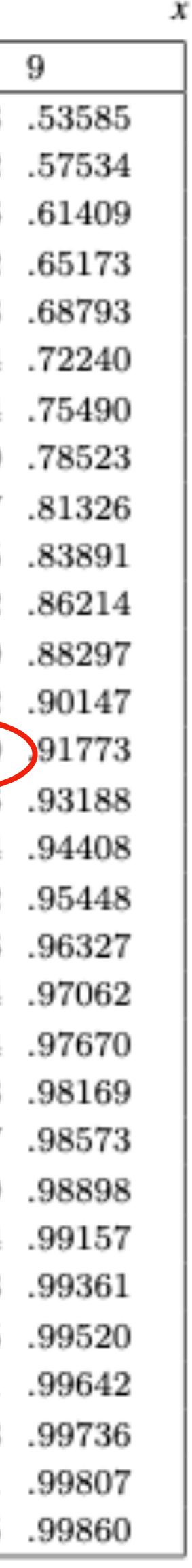

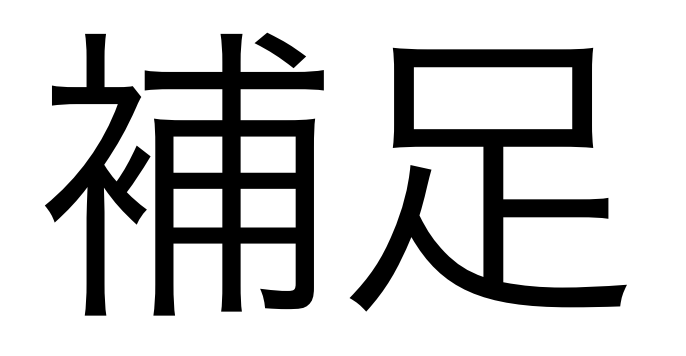

不偏分散(標本分散が母分散に等しくなるよう補正):

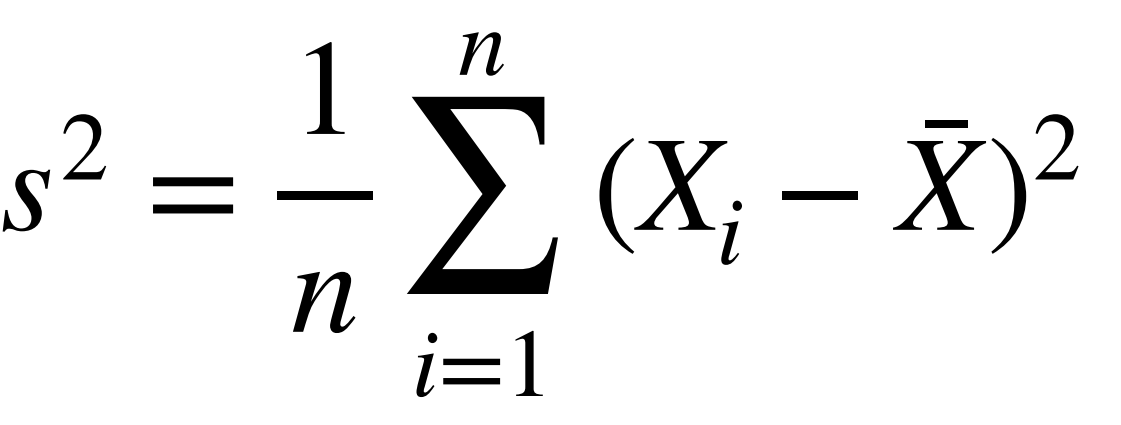

*i*=1

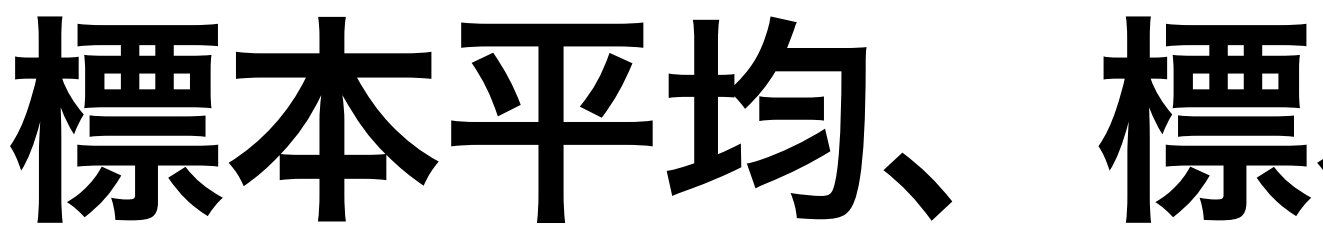

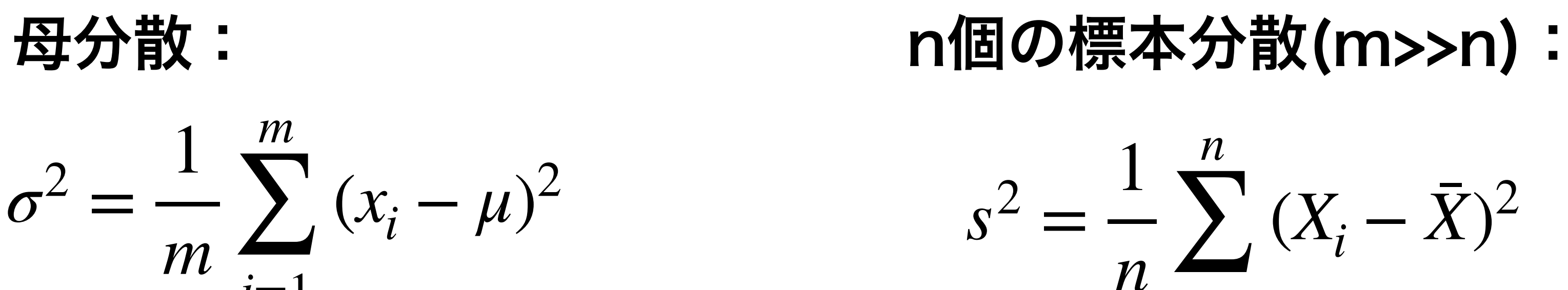

母平均:μ

## $N[\mu,\sigma^2]$ 母集団が平均μ、分散σ^2の 正規分布に従うとき

標本平均、標本分散、不偏分散

$$
\frac{1}{n-1} \sum_{i=1}^{n} (x_i - \bar{x})^2
$$
  
= 
$$
\frac{n}{n-1} s^2
$$

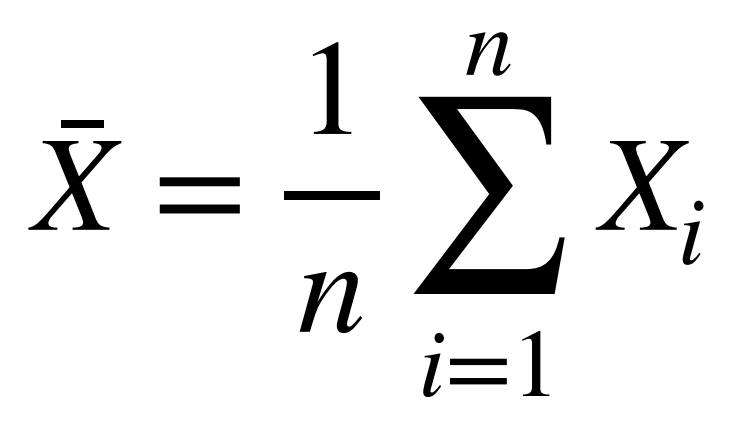

標本平均:

標本平均*X*¯の従う分布  $N$ [ *σ*2 ]

$$
\big[\mu, \frac{\varepsilon}{n}\big]
$$

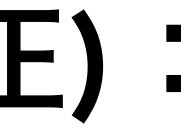

1

2*π*

正規分布表には積分範囲が異なるものがあるので注意

すること.

 $\phi(z) =$ 

 $N[0,1^2]$ 

 $\Phi(z) = \int_{-\infty}^{z} \frac{1}{\sqrt{2\pi}} e^{-x^2/2} dx$ 

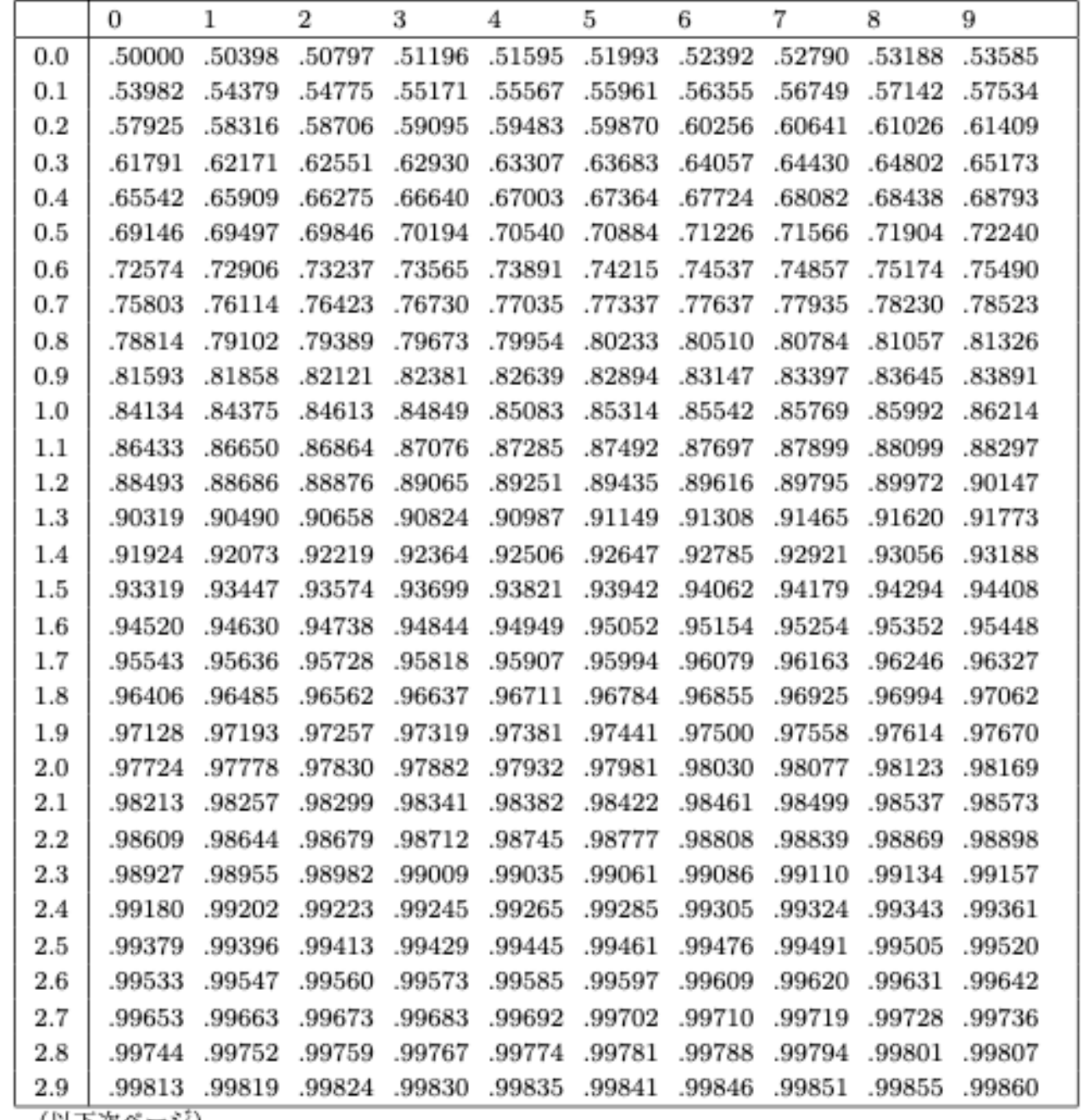

 $\exp\left(-\frac{z^2}{2}\right)$ 

(以下次ページ)

## 標準化変換

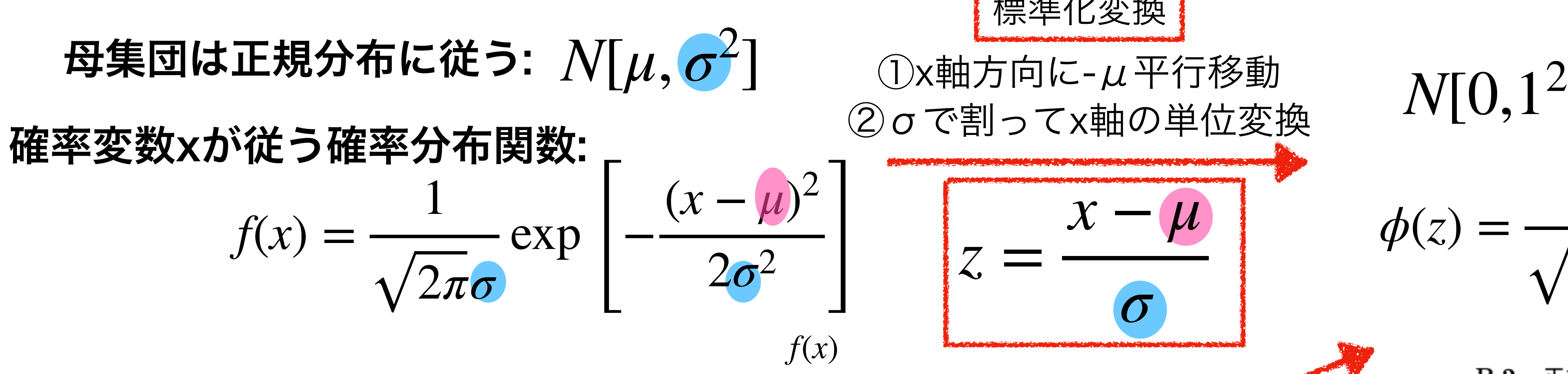

$$
\frac{X-\mu}{\sigma/\sqrt{n}}
$$

## 正規分布 → 標準正規分布

B.2 正規分布表

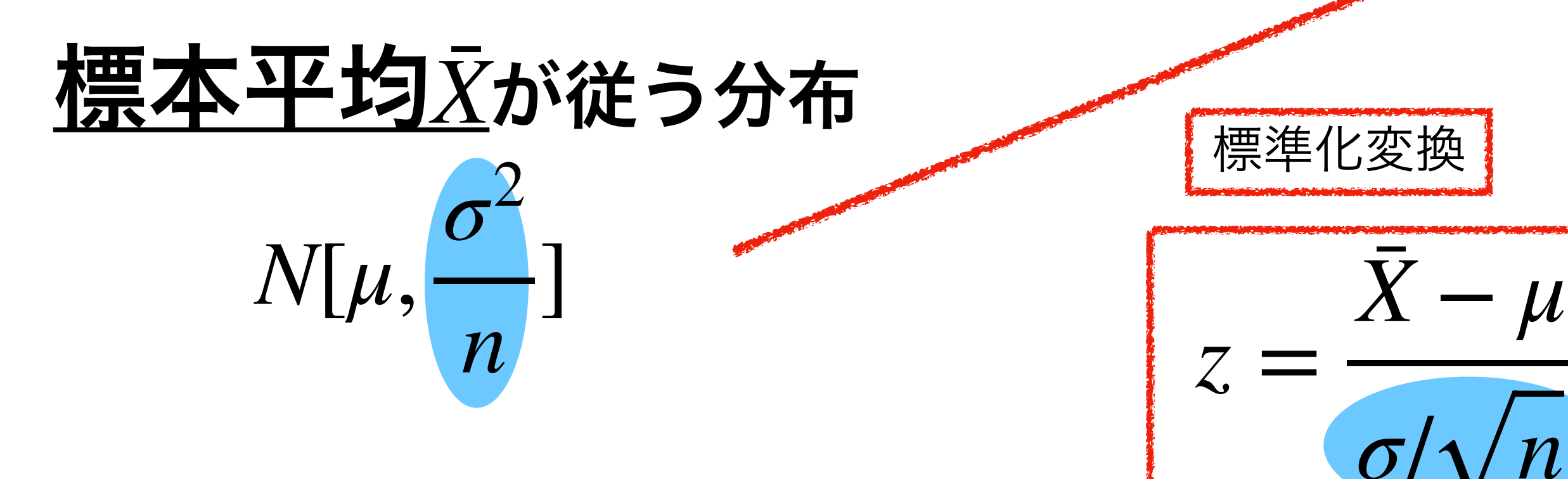

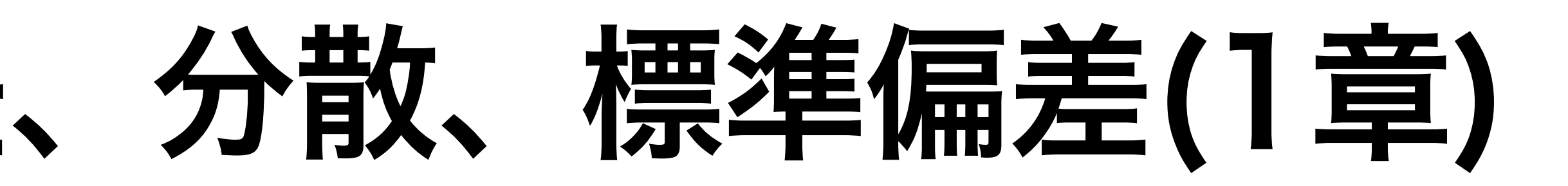

 $\sigma = \sqrt{\sigma^2}$ 標準偏差:

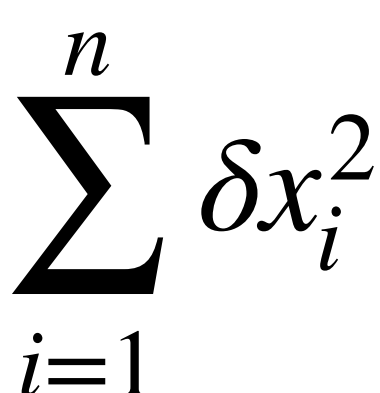

データのばらつきを示す量 分散は常にプラス(最小はゼロ) データの2乗の単位

$$
\begin{array}{c}\n\mathbf{E} = \mathbf{E} \mathbf{E} \
$$

平均は外れ値に弱い (中央値:データの値を大きさ順に並べた時 中央に位置するデータの値→外れ値に強い)

データが平均値からどれだけずれているか 全てのデータの偏差の和はゼロになる

データのばらつきを示す量 標準偏差も常にプラス(最小はゼロ) データと同じの単位

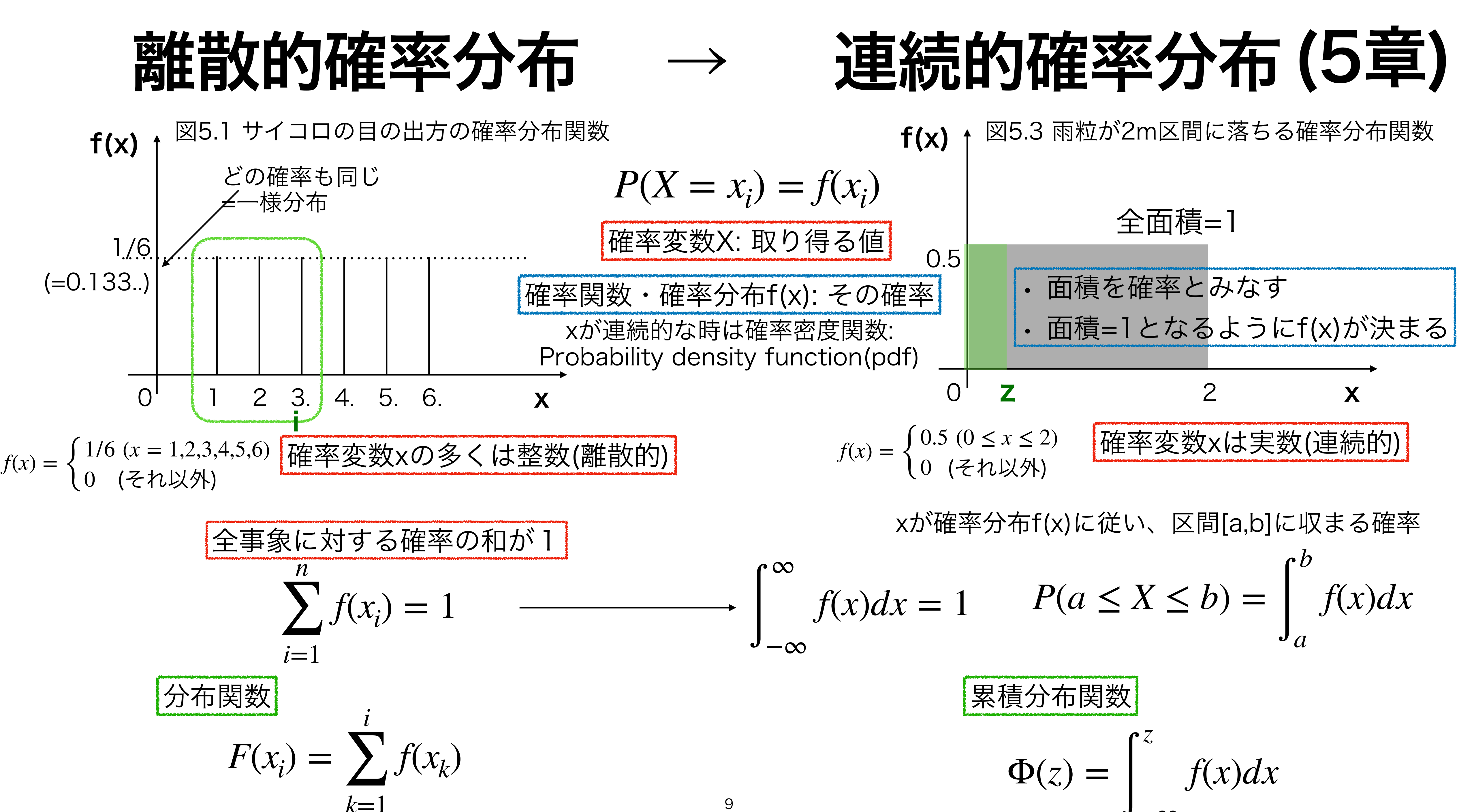

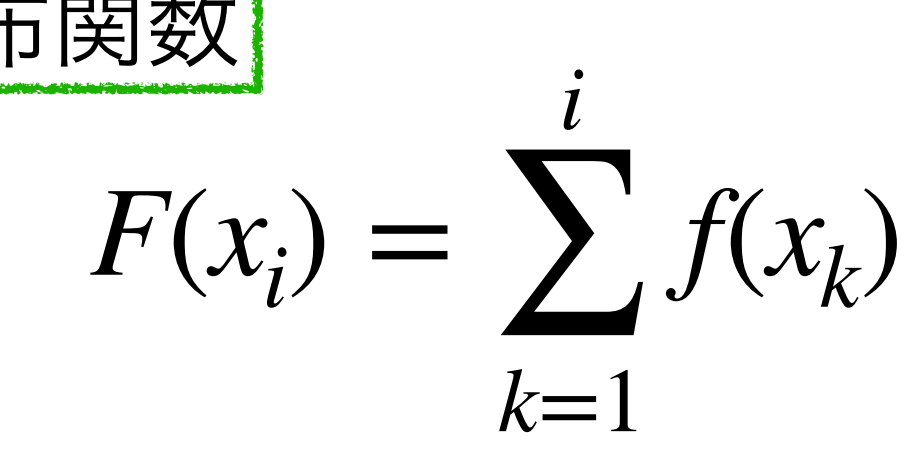

−∞

9

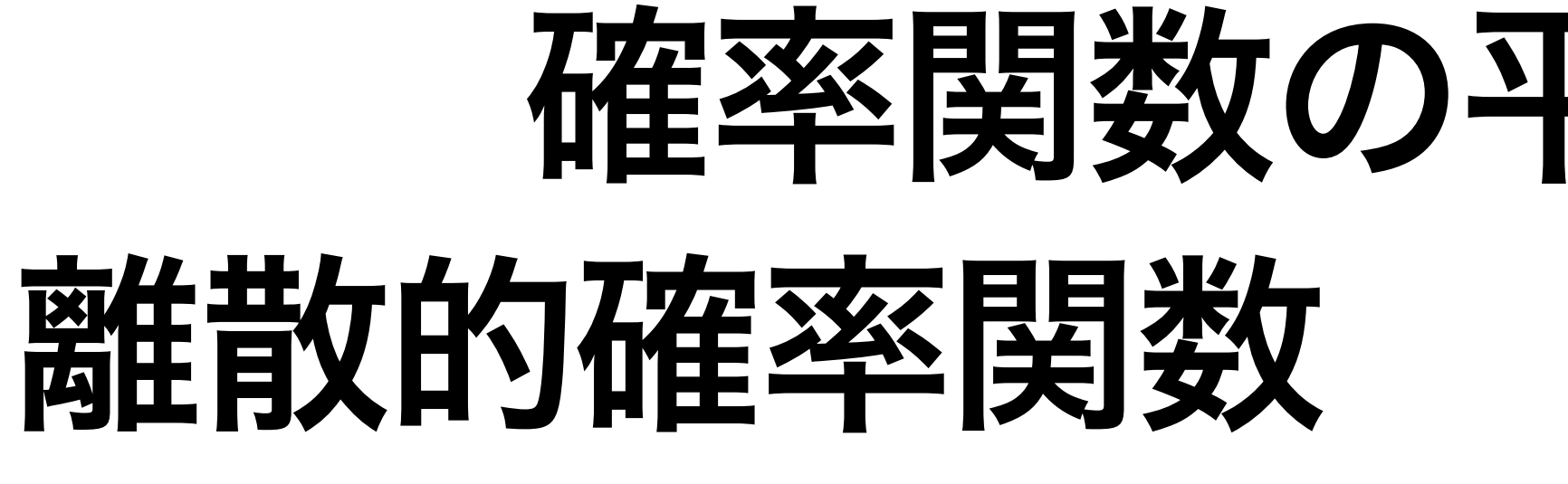

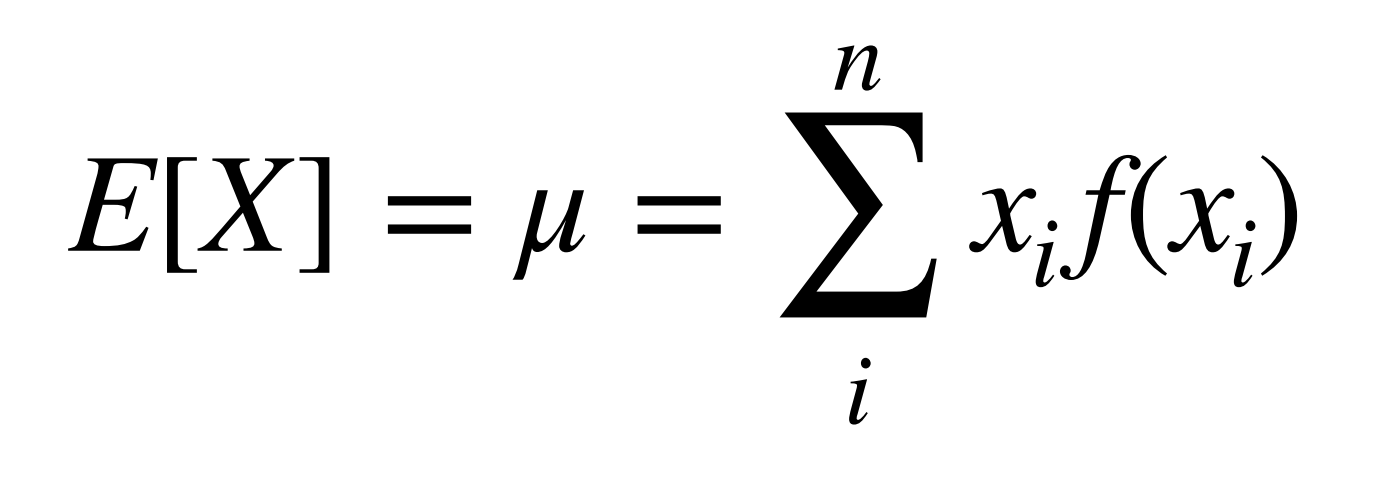

*n*

∑

*i*

 $V[X] = \sigma^2$  =

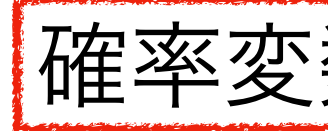

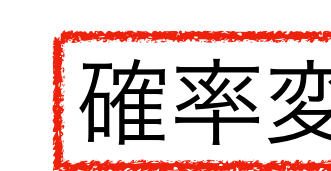

 $= E[X^2] - (E[X])^2$ 

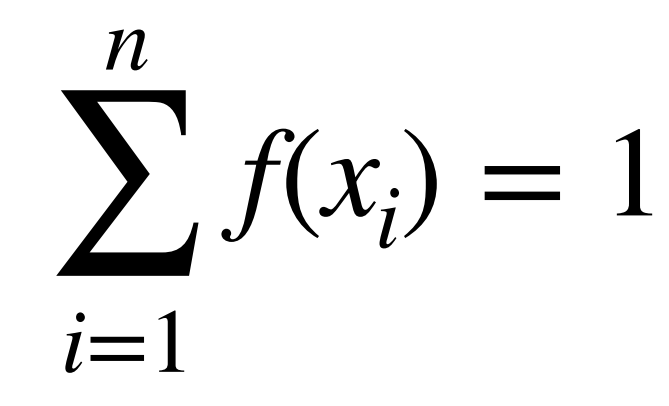

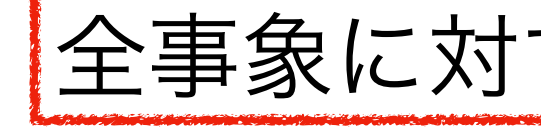

 $E[X^2] = \sum_i x_i^2 f(x_i) \qquad \sum \longrightarrow dx$ *n* ∑ *i*

**ff #2**

\n**ff #3**

\n**#4**

\n**#5**

\n**#6**

\n**#7**

\n
$$
f(x_i) = 1
$$

\n**#8**

\n
$$
f(x_i) = 1
$$

\n**#9**

\n**#1**

\n
$$
\int_{-\infty}^{\infty} f(x) dx = 1
$$

\n
$$
\int_{-\infty}^{\infty} f(x) dx = 1
$$

\n
$$
\int_{-\infty}^{\infty} x f(x) dx
$$

\n
$$
E[X] = \mu = \int_{-\infty}^{\infty} x f(x) dx
$$

\n
$$
F[X] = \sigma^2 = \int_{-\infty}^{\infty} (x - \mu)^2 f(x) dx
$$

\n
$$
[X^2] - (E[X])^2
$$

\n
$$
= E[X^2] - (E[X])^2
$$

\n
$$
= E[X^2] - (E[X])^2
$$

\n
$$
= E[X^2] - (E[X])^2
$$

\n
$$
= \int_{-\infty}^{\infty} x^2 f(x) dx
$$

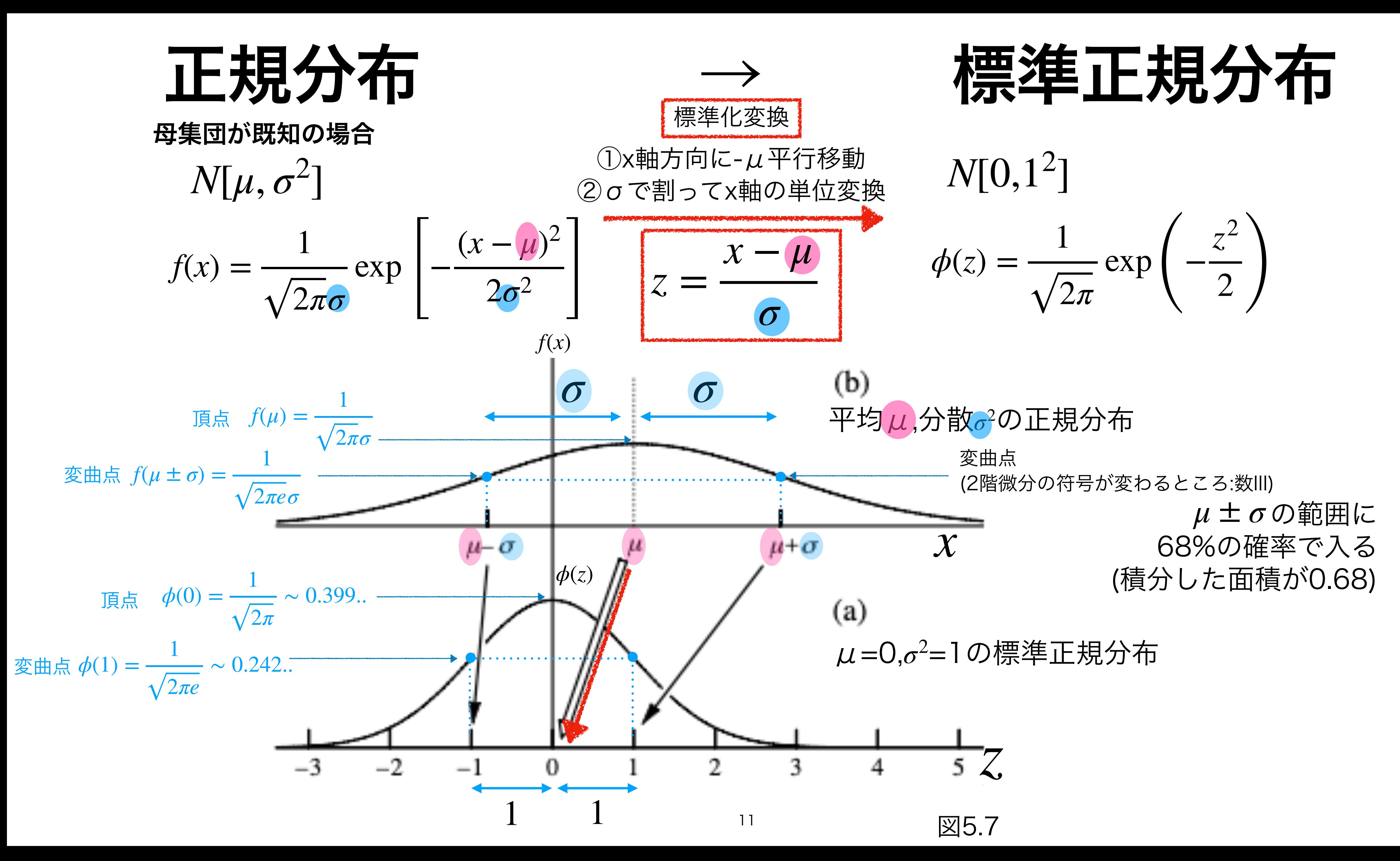

# (補足)検定の種類の例

- 母平均の検定:z検定 (今回扱った例)
- 母分散が未知の場合の母平均の検定:t検定
- 母分散の推定:カイ2乗検定

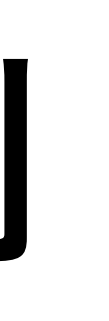